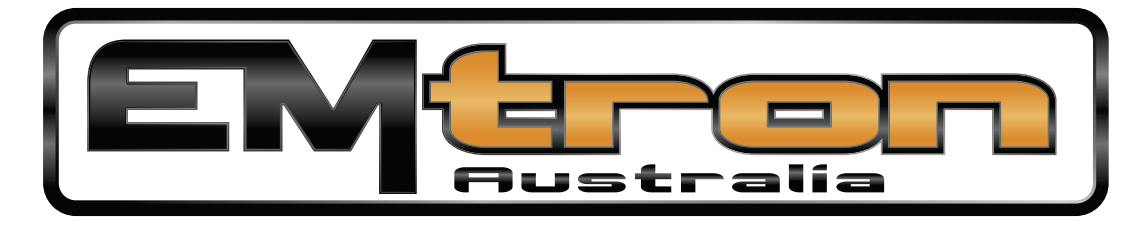

## **SHORTCUT KEYS**

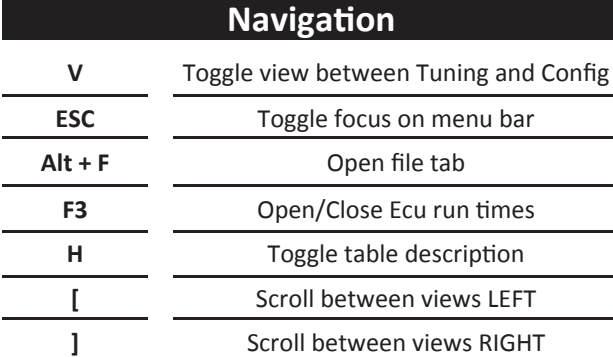

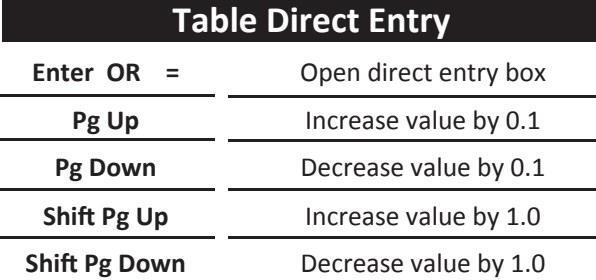

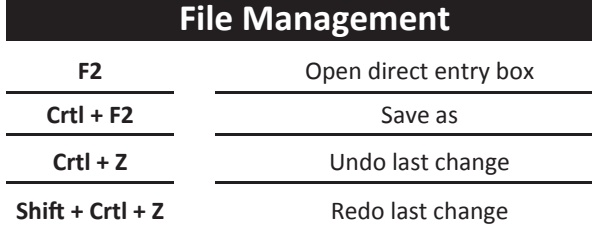

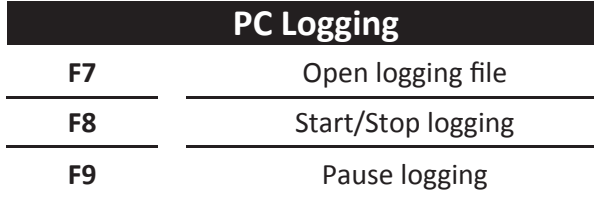

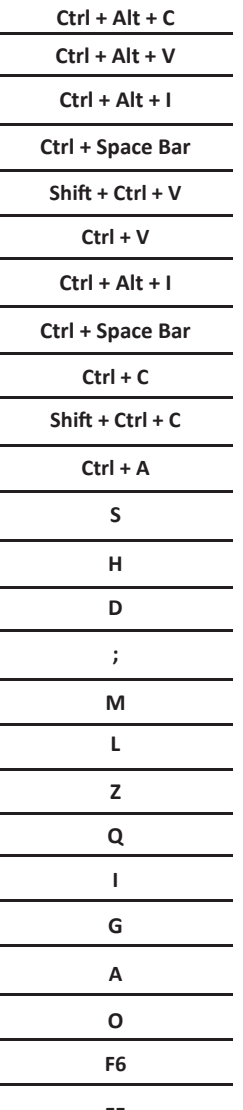

## **Table Tools**

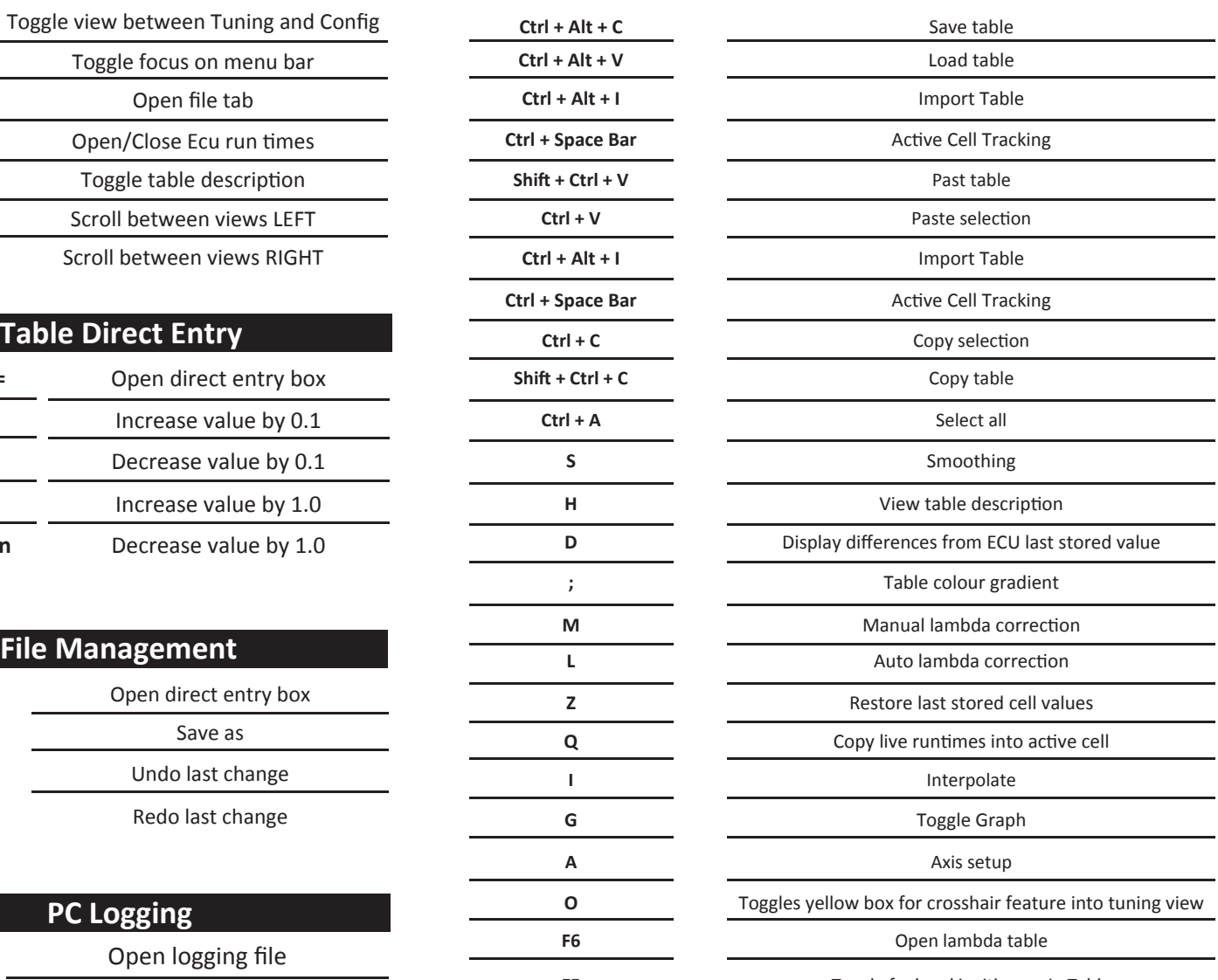

**F5** Toggle fuel and ignition main Table

## **Emtron.World**